# **get\_schemes**

The **get\_schemes** message provides information about existing coding systems, called schemes. It returns a list of all the source systems. This use case provides information about schemes to the client, who might want a list of all the source systems that contribute vocabulary.

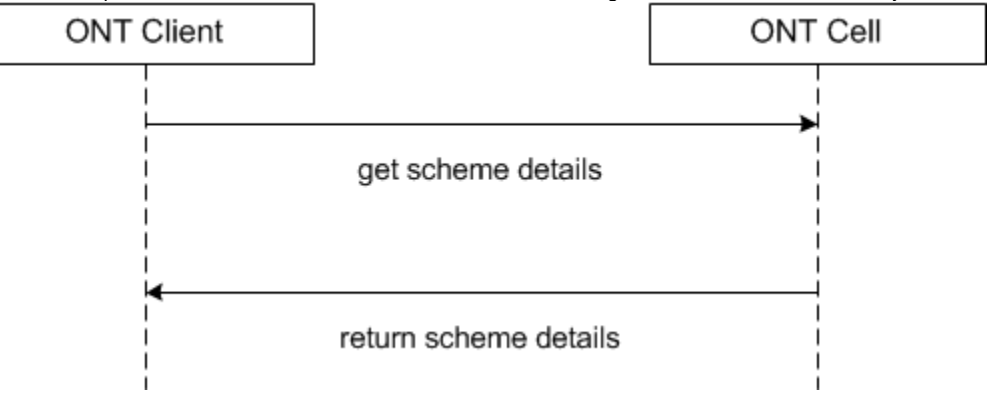

A get\_schemes message returns a list of schemes that will be displayed in the Ontology Find Terms tool. User information is provided in the *message\_hea* der.

## Generate Scheme Categories for a given User / Project

To populate the list of schemes available to a user the sequence of events is as follows:

- 1. A client requests a list of schemes for a given user or project (type=default).
- 2. The ONT server performs the following steps:
	- a. Get the project / role available for the user from the PM Cell; this also serves to validate the user. b. Query the table of schemes and pass back a list of schemes associated with the project / role.
- 1. The client populates the scheme categories in the Find Terms tool.

### get\_schemes Request Message

<message\_body> <get\_schemes type="default"/> </message\_body>

#### Possible "type" Settings

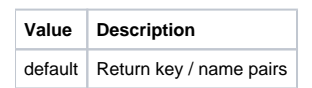

### get\_schemes Response Message

The get\_schemes request has the following settings: type=default

#### **Response Message:**

<message\_body> <concepts> <concept> <key>ICD9:</key> <name>ICD9</name> </concept> </concepts> </message\_body>